**Tomvale Ground School - Aviation Calculator Crack Keygen Full Version [32|64bit] [Latest] 2022**

## **[Download](http://bestsmartfind.com/bath/blackmailer.VG9tdmFsZSBHcm91bmQgU2Nob29sIC0gQXZpYXRpb24gQ2FsY3VsYXRvcgVG9/?limeback=ZG93bmxvYWR8QVk5WTNSdmRueDhNVFkxTmpnNU1qTTFNbng4TWpVNU1IeDhLRTBwSUZkdmNtUndjbVZ6Y3lCYldFMU1VbEJESUZZeUlGQkVSbDA/payroni)**

TGS Aviation Calculator is a handy tool for all pilots and student pilots, allowing them to quickly perform math calculations to determine pressure, true air speed, density altitude and so on. It can be used to determine crosswind component, the airplane heading, wind direction, dewpoints, as well as lookup an airport in a large database comprising all the heliports and aerodromes in U.S. and Canada. Tomvale Ground School - Aviation Calculator Screenshots: Tomvale Ground School - Payday Calculator is a handy tool for all pilots and student pilots, allowing them to quickly perform math calculations to determine pressure, true air speed, density altitude and so on. It can be used to determine crosswind component, the airplane heading, wind direction, dewpoints, as well as lookup an airport in a large database comprising all the heliports and aerodromes in U.S. and Canada. Tomvale Ground School - Payday Calculator Description: TGS Payday Calculator is a handy tool for all pilots and student pilots, allowing them to quickly perform math calculations to determine pressure, true air speed, density altitude and so on. It can be used to determine crosswind component, the airplane heading, wind direction, dewpoints, as well as lookup an airport in a large database comprising all the heliports and aerodromes in U.S. and Canada. Tomvale Ground School - Payday Calculator Screenshots: Tomvale Ground School - Travel Mode Calculator is a handy tool for all pilots and student pilots, allowing them to quickly perform math calculations to determine pressure, true air speed, density altitude and so on. It can be used to determine crosswind component, the airplane heading, wind direction, dewpoints, as well as lookup an airport in a large database comprising all the heliports and aerodromes in U.S. and Canada. Tomvale Ground School - Travel Mode Calculator Description: TGS Travel Mode Calculator is a handy tool for all pilots and student pilots, allowing them to quickly perform math calculations to determine pressure, true air speed, density altitude and so on. It can be used to determine crosswind component, the airplane heading, wind direction, dewpoints, as well as lookup an airport in a large database comprising all the heliports and aerodromes in U.S. and Canada. Tomvale Ground School - Travel Mode Calculator Screenshots: Tomvale

**Tomvale Ground School - Aviation Calculator Registration Code Latest**

2,000+ airports, 1900+ heliports and aerodromes will be added. Noise levels for various airports are pre-calculated. Pressure and true air speed can be calculated from range, landing distance, obstacle and crosswind. Road density altitude can be calculated from azimuth, range and land elevation. Density altitude can be calculated for any altitude from the range to the touchdown point of the airplane Altitude can be calculated from ground distance, airspeed, range and obstacle. Instantaneous density altitude can be calculated using the flight path angle or the various navigational aids (WPs and ILS). Instantaneous height can be calculated from the azimuth, range, obstacle, to the touchdown point. Lift-to-Drag ratio (also known as Lift/Drag or coefficient) can be calculated using lift and drag coefficient(s). L/D ratio can be calculated for various flight paths, speeds and

obstacles Climb factor, crosswind component and wind direction can be calculated for different flight paths and speeds Dewpoints can be calculated using the weather stations that are stored in the database. The computed values can be displayed in the table and charts. Each of the items can be recalculated manually or using the calculation assistant. Tomvale Ground School - Aviation Calculator Crack For Windows Editor's Comments: No doubt, Tomvale Ground School - Aviation Calculator For Windows 10 Crack is a powerful tool for all pilots and student pilots, allowing them to quickly perform math calculations to determine pressure, true air speed, density altitude and so on. Very useful for planning and control at the airport, navigation and weather forecasting. Tomvale Ground School - Aviation Calculator is available on Windows and Mac OS platforms. Tomvale Ground School - Aviation Calculator - features: Tomvale Ground School - Aviation Calculator main features are listed below:  $=$  - Calculates the values for the flight path or the flight path angle.  $=$  - Generates the values of the flight path angle, based on the request field.  $=$  - Equations for determining the crosswind component and the wind direction, based on the input values.  $=$  - Aerodrome altitude and runway length can be calculated from the input azimuth and ground distance. b7e8fdf5c8

The Tomvale Ground School - Aviation Calculator calculation tools allow you to quickly find out whether the wind is right for your helo landing. Quickly: Flight directions for all airports in U.S. and Canada 1) Enter the departure airport... ... for all airports in U.S. and Canada 2) Enter the departure airport and the departure airport code and the time of departure 3) Enter the destination airport and destination airport code and the time of arrival 4) Enter the departure time and arrival time and the date 5) Select the altitude at which you will start to calculate the airport factors, by selecting any of the options you have available 6) For multicity flights it is useful to analyze the time zones 7) The result is a sorted list of airports in order of distance, useful for a visual approach 8) On the right side of the page there is a graphical representation of the calculated winds for both arrival and departure sides of the airports. Airport Information: Look up a U.S. or Canadian airport information by selecting on the left side the airport that you want to look up. Data: The airport factors database contains information on all U.S. and Canadian airports from which you can calculate the winds for a visual approach. On this page you can export data from your airport database and modify any of the airport features. Crosswind Alternatives: On this page you can select the airports that the winds are coming from, useful to determine a drift of crosswinds For an arrival airport you can select aircraft speeds ... all of the charts in a spreadsheet to create your own chart. MathCalc is a easy to use calculator. The program allows the user to click on a button to have the user's name entered into the calculator. After entering the numbers it may be necessary to click on a button before a result is displayed on the display. MathCalc allows the user to calculate or obtain the area of an irregular or composite figure, the circumference of a circle, and the volume of a rectangular prism. The calculator can be used to perform several trigonometric functions. The calculator may be used as a regular calculator or if you click on the button "MathCalc 2", the program takes the user to a program containing 36 charts. Each of the charts can be used to perform many functions. MathCalc 2 Description This version of MathCalc contains 36 charts.

**What's New in the Tomvale Ground School - Aviation Calculator?**

Tomvale Ground School - Avionics Calculator is a great tool for all pilots, especially those planning a flight to an IFR destination. It can easily calculate the radio frequencies and the number of assigned frequencies for both the transponder and the Mode C transponder on the flight plan. It can also calculate the power and range of a mobile transponder and a mobile ILS/DME beacon. Please note: This program includes a library of over 1000 airports and 5,000 aerodromes and heliports of the USA. Users can enter destination coordinates and the program will provide the closest geographical position of an airport or aerodrome in the USA or Canada in seconds. Tomvale Ground School - Avionics Calculator provides many other useful functions as well, such as: PAPI alarm, ILS Alignment, DME trail indicator, VOR heading, the correct approach or departure procedure, the

transponder altitude at the destination airport and the ability to view the flight plan on a world map. Tomvale Ground School - Avionics Calculator - Download Link: A: Heintz, in Australia. Its a community radio station run by the local council. A: Astro Radio (AM 950, FM 90.9) is a low-power radio station in Fairfield, New Jersey, broadcasting at a frequency of 950 kHz on the AM Band. The Federal Communications Commission (FCC) originally assigned the transmitter's call letters, WQXC, to a station located in Honolulu, Hawaii. It is operated by the nonprofit New Jersey Public Radio (NJPIR), which began broadcasting from Fairfield. WQXC is currently the most powerful radio station in New Jersey, with a maximum power of 5,000 watts. The station's frequency, transmitter location, and programming vary week to week. Radio programs are introduced by local DJs, who are employed by NJPIR and attend workshops as part of their on-the-job training. They also have an AM station (WJAO) in Parsippany, New Jersey Les Copains de Bacon Les Copains de Bacon () is a French comedic television series that ran on TF1 from 2000 to 2001. It was the main French version of the UK series The Office, and it was

The BIOS on your motherboard must be upgraded to the latest version. The following memory components must be installed. The following graphics card is required. Windows operating system must be installed. Please download the latest Windows operating system from Microsoft and install it before connecting to the game server. Vulkan API must be installed. Please download the latest Vulkan API and install it before connecting to the game server. Please read the following manual carefully. Copyright © 2017 Lunar Game Studio. All rights reserved.U

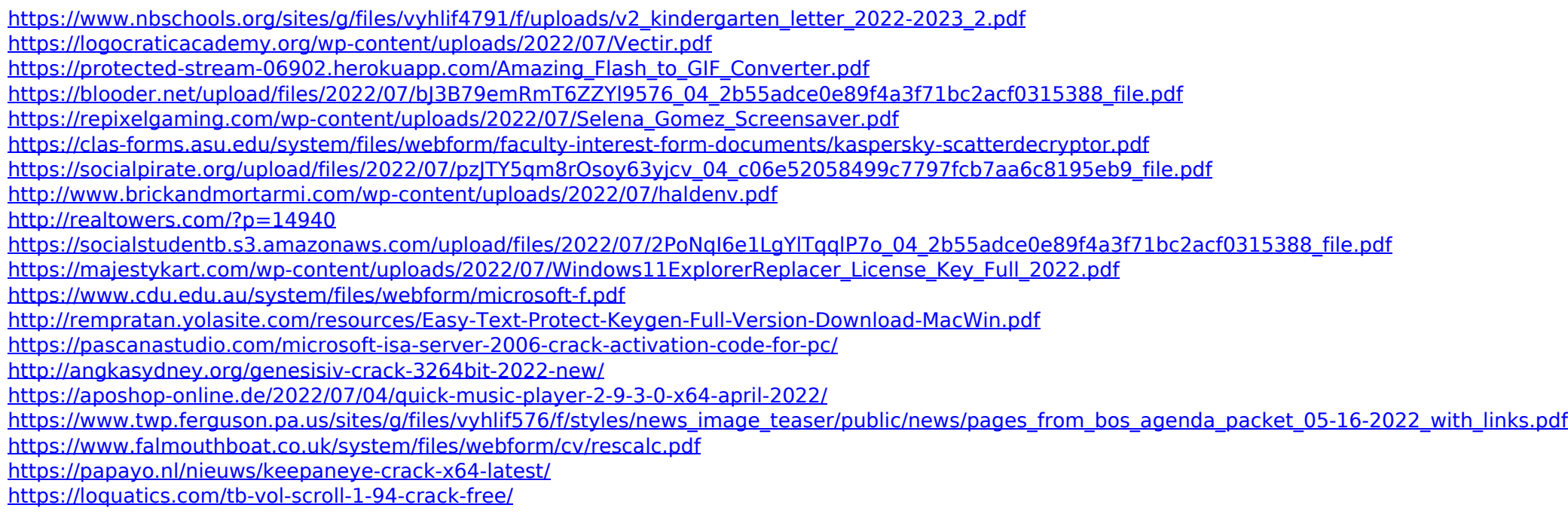